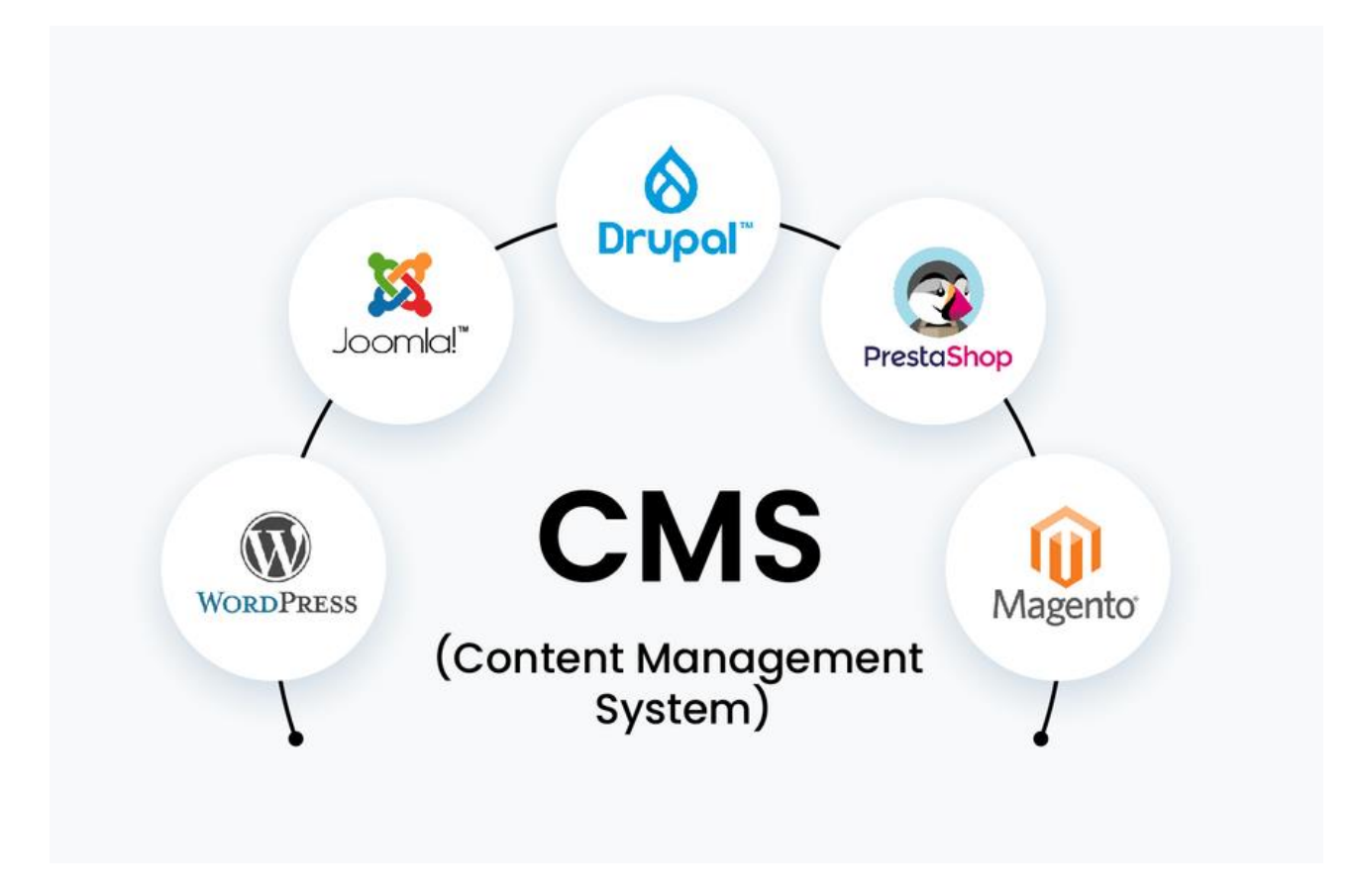

## **Możliwości i funkcje dobrego systemu CMS<sup>1</sup>**

System zarządzania treścią (ang. content management system, CMS) – oprogramowanie pozwalające na łatwe utworzenie i prowadzenie serwisu WWW, a także jego późniejszą aktualizację i rozbudowę, również przez redakcyjny personel nietechniczny.

Kształtowanie treści i sposobu ich prezentacji w serwisie internetowym zarządzanym przez CMS odbywa się za pomocą interfejsów użytkownika, zazwyczaj w postaci stron WWW zawierających rozbudowane formularze.

Podstawowym zadaniem platform CMS jest oddzielenie treści (zawartości informacyjnej serwisu) od wyglądu (sposobu jej prezentacji). Po wprowadzeniu nowych informacji przez uprawnionego redaktora system zapisuje je (np. w bazie danych). Następnie system CMS generuje dynamicznie strony internetowe na podstawie treści pochodzącej z bazy danych oraz odpowiednich szablonów. Pozwala to na bardziej elastyczne a przede wszystkim wygodniejsze zarządzanie treścią niż ma to miejsce w przypadku zastosowania statycznych plików HTML.

Wykorzystanie szablonów stron sprawia, że zmiana koncepcji graficznej całego serwisu sprowadza się do przygotowania i zamiany szablonu (tzw. skórki). Dzięki takiemu podejściu proces publikacji

 $\overline{a}$ 

<sup>1</sup> <https://ks.pl/slownik/co-to-jest-cms>

w Internecie staje się prostszy. Ponadto te same dane można prezentować jednocześnie w różnych formatach, np. jako pliki PDF.

W ostatnich latach platformy CMS znacznie ewoluowały, dodając m.in. możliwość elastycznej i dynamicznej modyfikacji już nie tylko treści, ale i struktury.

Systemy zarządzania treścią zazwyczaj oparte są na bazach danych i językach skryptowych (serverside), lub specjalistycznym oprogramowaniu uruchamianym po stronie serwera. CMS może być formą oprogramowania klienckiego, które do aktualizacji strony może używać takich protokołów jak FTP. Coraz częściej wykorzystywane są złożone techniki opisu struktur dokumentów (np. XML).

Najczęściej systemy CMS są napisane w językach takich jak: PHP, Java, czy Visual Basic .NET.<sup>2</sup>

Panel administracyjny strony powinien umożliwiać edycję i konfiguracje wielu elementów na stronie. Nie powinien ograniczać się jednak tylko do zmian wizualnych i edycji w treści. Dobry CMS powinien również umożliwiać zmiany techniczne, które mają niebagatelny wpływ na SEO/SEM, a co za tym idzie indeksowanie serwisu, widoczność w wyszukiwarkach internetowych czy konfiguracje analityki. **Zatem jakie funkcje i możliwości charakteryzują dobry system CMS?**

- Szybkość, intuicyjność i łatwość obsługi.
- Kompleksowe zarządzanie treścią (struktura, czcionka, listy wypunktowane, nagłówki, pogrubienia, edycja linków, dodawanie i opisywanie zdjęć, tabel, itd.).
- Edycja bez konieczności znajomości HTML, PHP i CSS.
- Zarządzanie stronami (dodawanie nowych, usuwanie, aktualizacja).
- Konfiguracja meta tagów title i description dla stron.
- Zarządzanie adresami URL podstron (tworzenie przyjaznych adresów).
- Tworzenie kont w systemie z różnymi uprawnieniami.
- Dostępność i możliwość instalacji dodatkowych modułów (czatu, formularza, mapki, galerii zdjęć, fanpage, komentarze, powiązane strony, oceny / opinie, itd.).
- Tworzenie stron w różnych wersjach językowych.
- Elastyczność pozwalająca zastosować system do różnego rodzaju stron (wada i zaleta).

## **Rodzaje systemów zarządzania treścią**

- **W zależności od przeznaczenia** wyróżnić możemy rodzaje oprogramowania i szablony przeznaczone pod konkretny typ serwisu (sklep, forum, blog, wizytówka, strona firmowa, serwis informacyjny, itd.).
- **Open Source (np. WordPress)** czyli system z dostępem do plików i kodu źródłowego, dzięki czemu jest możliwe własne dokonywanie zmian. Ze względu na ogólnodostępność i popularność, system posiada wiele darmowych szablonów graficznych, wtyczek i gotowych modułów. Otwarty kod nie sprzyja bezpieczeństwu dlatego warto na bieżąco aktualizować oprogramowanie i wtyczki.
- **System abonamentowy, SaaS (np. Shoper)** czyli oprogramowanie, które jest współdzielone dla wielu klientów, przez co nie mają oni dostępu do kodu witryny. Możliwa

 $\overline{a}$ 

<sup>2</sup> [https://pl.wikipedia.org/wiki/System\\_zarz%C4%85dzania\\_tre%C5%9Bci%C4%85](https://pl.wikipedia.org/wiki/System_zarz%C4%85dzania_tre%C5%9Bci%C4%85)

jest ingerencja w wygląd szablonu i podstawowe zarządzanie zawartością (treści, podstrony, itd.). W tym rozwiązaniu nie ma co liczyć na dedykowane funkcjonalności.

• **Dedykowany autorski CMS** - czyli system przygotowany pod specjalne zamówienie z unikalnym szablonem graficznym oraz dedykowanymi funkcjonalnościami. Jest to rozwiązanie znacznie droższe.

# **Najpopularniejsze systemy CMS**

### Ogólne portale

- **Wordpress** Najpopularniejszy w Polsce Open Source CMS (content management system), intuicyjny i prosty w obsłudze. Dostępna jest ogromna ilość darmowych motywów i wtyczek, dzięki temu stronę łatwo można rozbudować i skonfigurować pod własne wymagania.
- **Joomla** Nieco bardziej zaawansowany, mniej popularny i intuicyjny od poprzednika, mimo to świetnie sprawdza się jako system zarządzania treścią strony www. Również w tym przypadku oprogramowanie umożliwia dostęp do kodu źródłowego i wielu dodatków. Joomla zapewnia też wiele poradników i materiałów szkoleniowych.
- **Drupal** Idealnie sprawdza się do obsługi bardziej zaawansowanej strony internetowej. Umożliwia przeprowadzanie różnych modyfikacji i sprawne zarządzanie serwisem za pośrednictwem rozbudowanego panelu administracyjnego. Przy poważniejszych zmianach wymagana jest jednak znajomość HTML, PHP i CSS.
- **Blogger** Jak sama nazwa wskazuje jest to oprogramowanie dla stron internetowych typu blog (darmowe). Idealny dla początkujących blogerów ale i nie tylko.

#### Sklepy internetowe

- **PrestaShop** jest jednym z najbardziej popularnych systemów CMS do zarządzania sklepem internetowym (e-commerce). Aplikacja posiada rozbudowany panel i sporą ilość przydatnych funkcji. Oprogramowanie wspierane jest przez dużą społeczność użytkowników, a także wiele wtyczek poszerzające możliwości.
- **Shoper** jest skryptem sklepowym opartym o model SaaS. Umożliwia w łatwy sposób stworzenie, konfiguracje i prowadzenie e-commerce. Aplikacja jest stale aktualizowana i rozwijana o nowe funkcjonalności.
- **WooCommerce** to darmowe rozszerzenie do opisanego już wcześniej systemu WordPress. Proste w instalacji, konfiguracji i zarządzaniu.
- **Magento** również popularny skrypt sklepowy wyróżniający się rozbudowaną platformą. Idealnie nadaje się do zarządzania sklepem o dużej ilości produktów. Wspierany przez dużą społeczność.

Skąd pobrać:<https://pl.wordpress.org/download/>

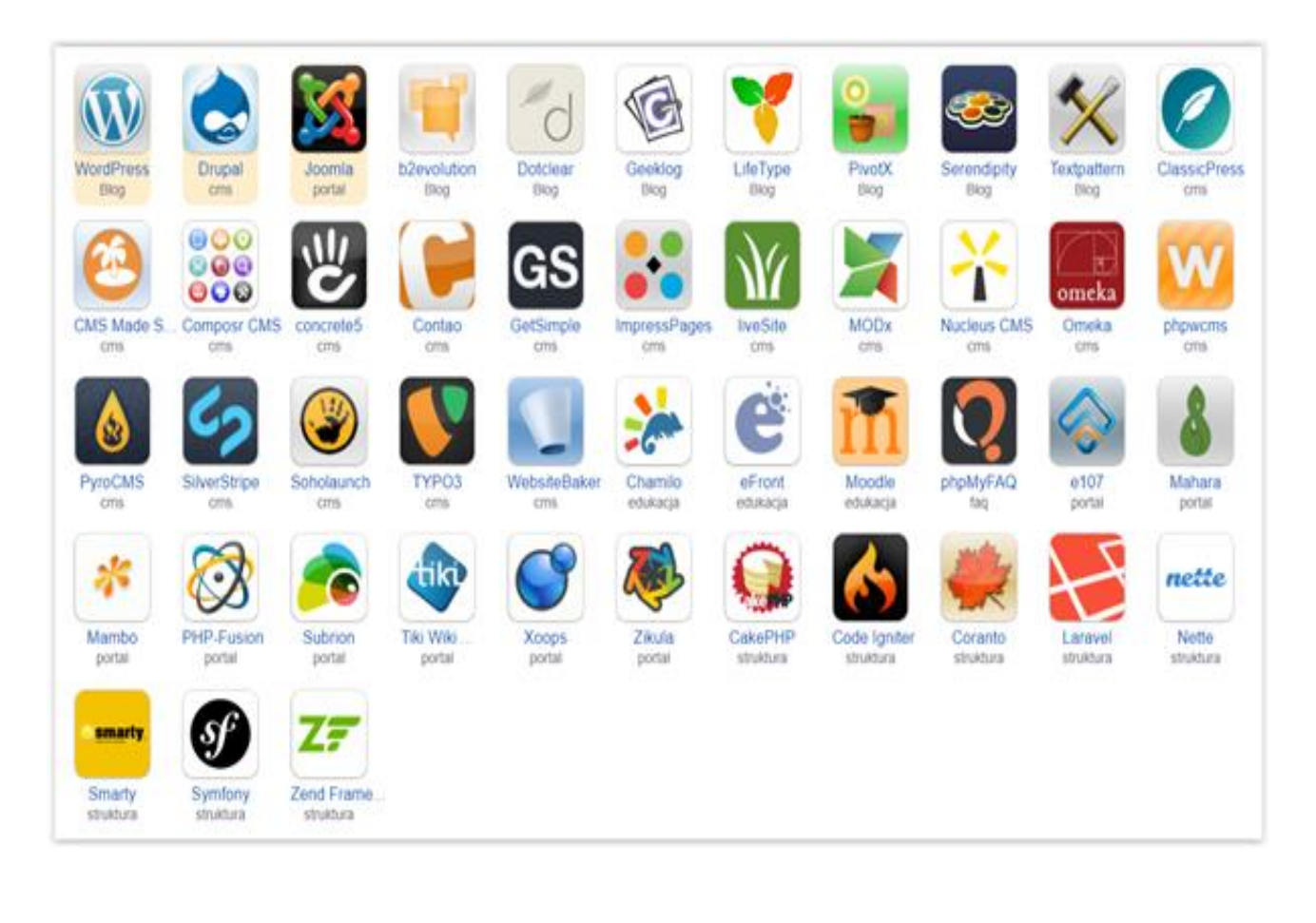

#### Fragment książki:

<https://helion.pl/pobierz-fragment/wppocz/pdf>

poradniki:

<https://stronawordpress.com/poradnik-wordpress/>

<https://www.investnet.pl/poradniki/>

<https://stronawordpress.com/poradnik-wordpress/>

[https://wp-opieka.pl/blog/jak-stworzyc-prosta-strone-w](https://wp-opieka.pl/blog/jak-stworzyc-prosta-strone-w-wordpress/?gclid=CjwKCAjwjaWoBhAmEiwAXz8DBXu-qQq9Ob2C-H2ptg3LfllU0ovRPlsMvc-mgfiC-rJWrYlAvfD3bBoCyuUQAvD_BwE)[wordpress/?gclid=CjwKCAjwjaWoBhAmEiwAXz8DBXu-qQq9Ob2C-H2ptg3LfllU0ovRPlsMvc-mgfiC](https://wp-opieka.pl/blog/jak-stworzyc-prosta-strone-w-wordpress/?gclid=CjwKCAjwjaWoBhAmEiwAXz8DBXu-qQq9Ob2C-H2ptg3LfllU0ovRPlsMvc-mgfiC-rJWrYlAvfD3bBoCyuUQAvD_BwE)[rJWrYlAvfD3bBoCyuUQAvD\\_BwE](https://wp-opieka.pl/blog/jak-stworzyc-prosta-strone-w-wordpress/?gclid=CjwKCAjwjaWoBhAmEiwAXz8DBXu-qQq9Ob2C-H2ptg3LfllU0ovRPlsMvc-mgfiC-rJWrYlAvfD3bBoCyuUQAvD_BwE)

<https://www.lh.pl/pomoc/wordpress/>

<https://swiatwp.pl/wordpress-poradnik/>

### **wideo kursy:**

- <https://www.youtube.com/watch?v=7yCm07rA7S4>
- <https://www.youtube.com/watch?v=wDAPGCnqvD4>
- <https://www.youtube.com/watch?v=B1N2LYmS2wY>
- [https://www.youtube.com/watch?v=R5zxxy5U6HM&list=PL](https://www.youtube.com/watch?v=R5zxxy5U6HM&list=PLTs20Q-BTEMMpGAECO8ode6Mxni1TuXaU) [Ts20Q-BTEMMpGAECO8ode6Mxni1TuXaU](https://www.youtube.com/watch?v=R5zxxy5U6HM&list=PLTs20Q-BTEMMpGAECO8ode6Mxni1TuXaU)
- [https://www.youtube.com/watch?v=N8FKXHvTZNo&list=P](https://www.youtube.com/watch?v=N8FKXHvTZNo&list=PLbOPmSDkHx2qX-oqDXq7RXNFSXW95ebv0) [LbOPmSDkHx2qX-oqDXq7RXNFSXW95ebv0](https://www.youtube.com/watch?v=N8FKXHvTZNo&list=PLbOPmSDkHx2qX-oqDXq7RXNFSXW95ebv0)
- <https://www.youtube.com/watch?v=kHovgavbg1g>
- <https://www.youtube.com/watch?v=M0BmvVj-lfs>
- •
- •